#### **OpenSocial** A standard programming model for the Social Web

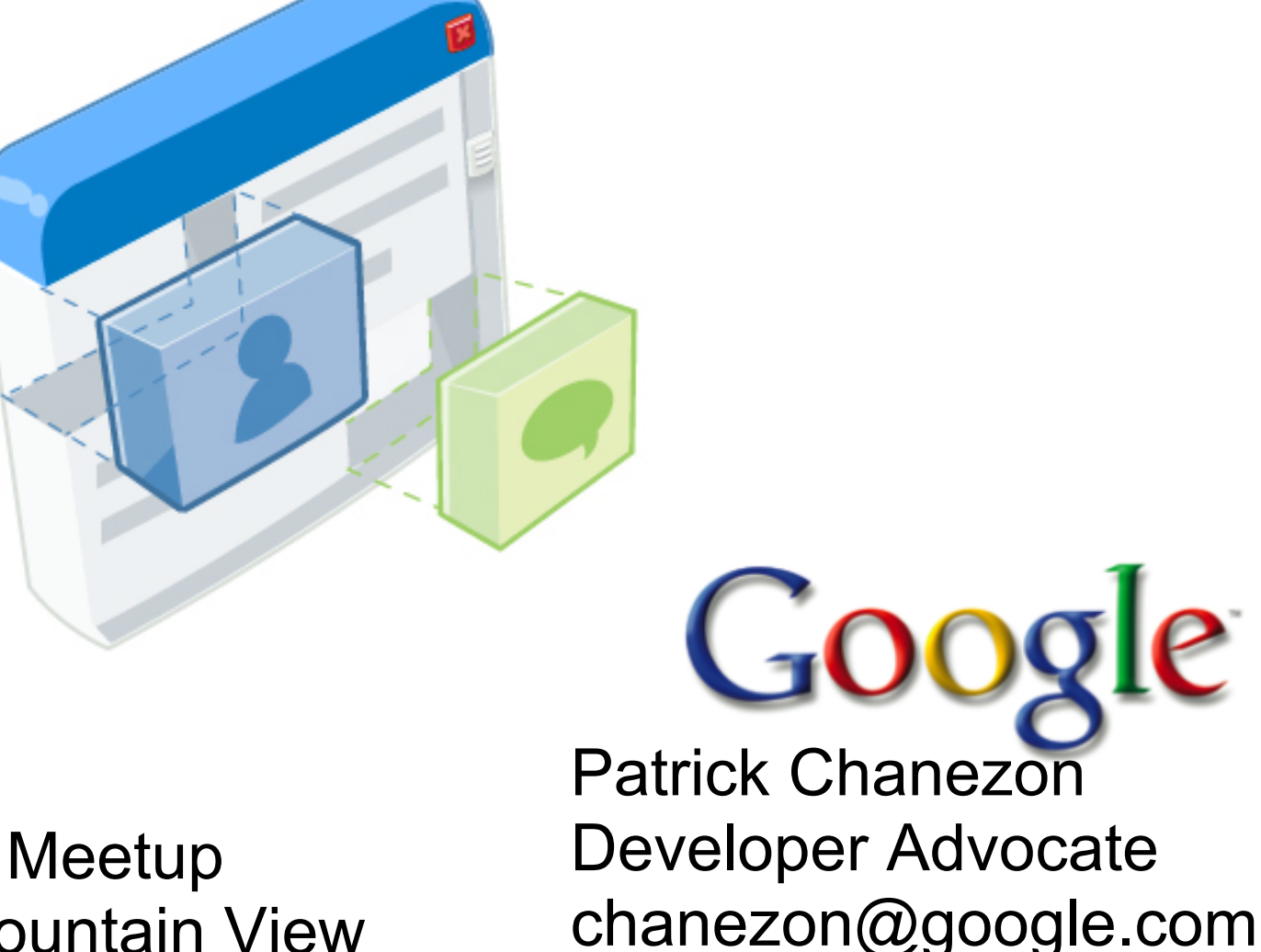

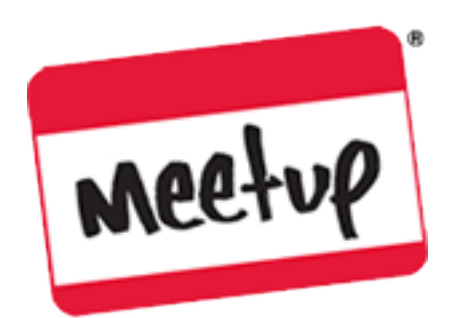

Facebook Developer Meetup February 13 2008, Mountain View

#### What does Social mean?

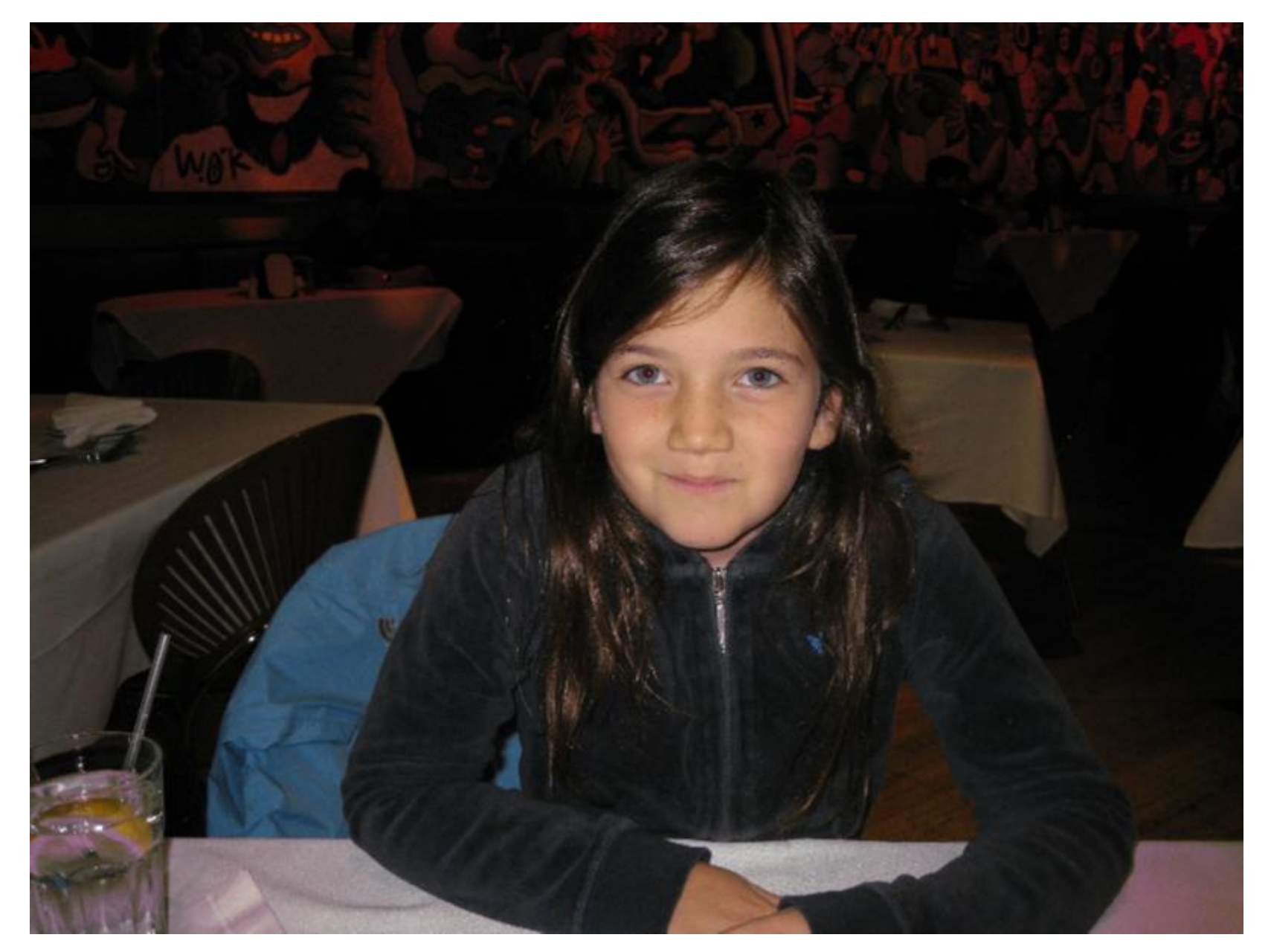

#### Eliette what do you do with your friends?

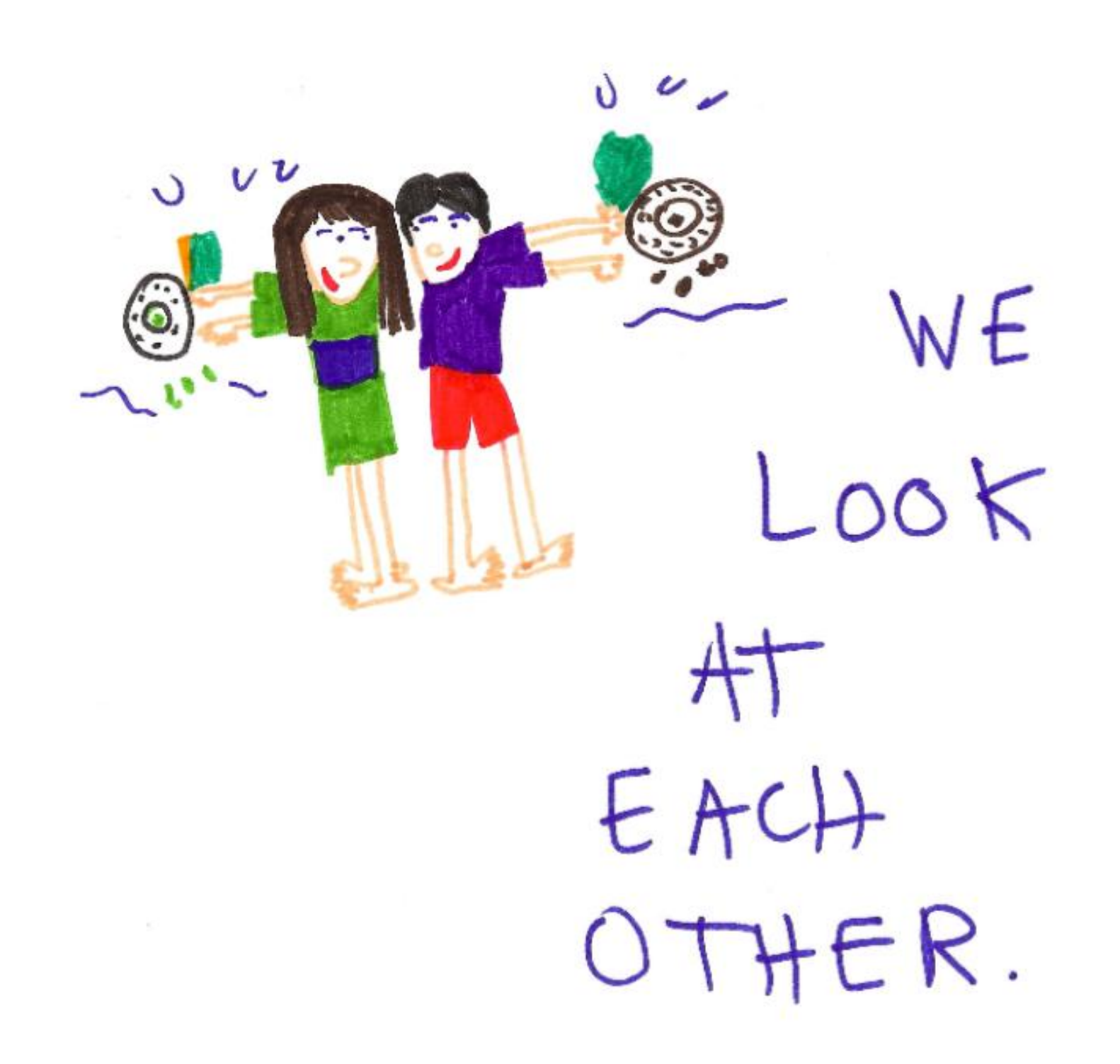

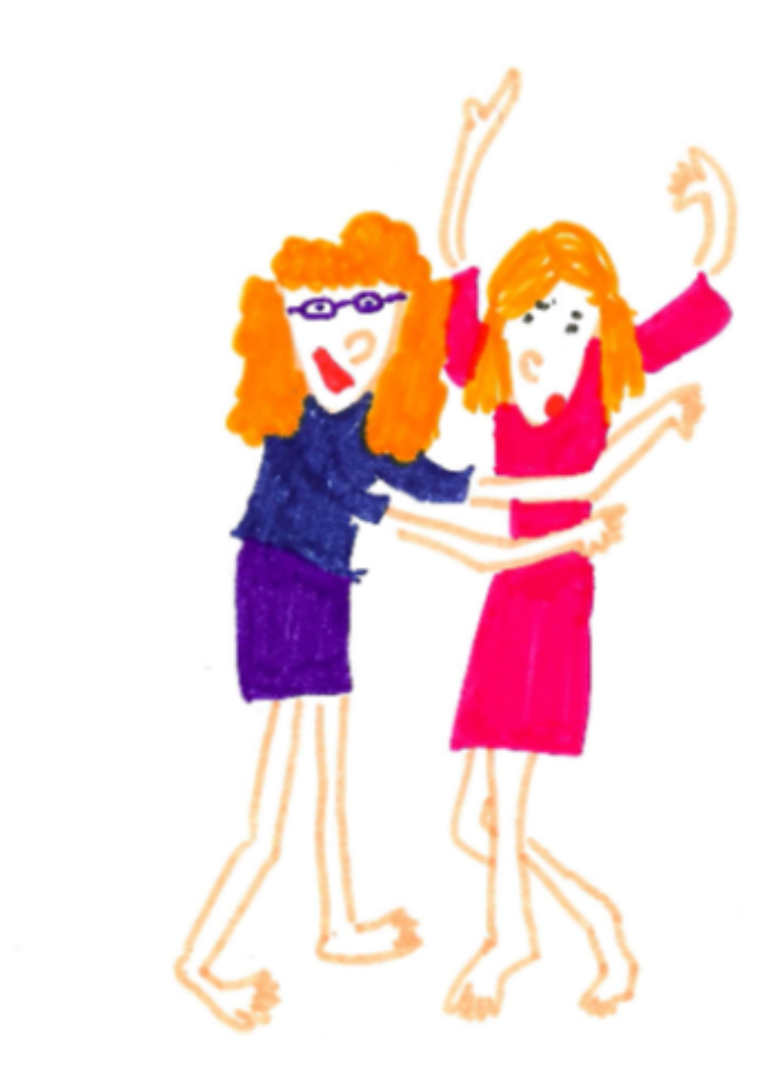

# TALKING

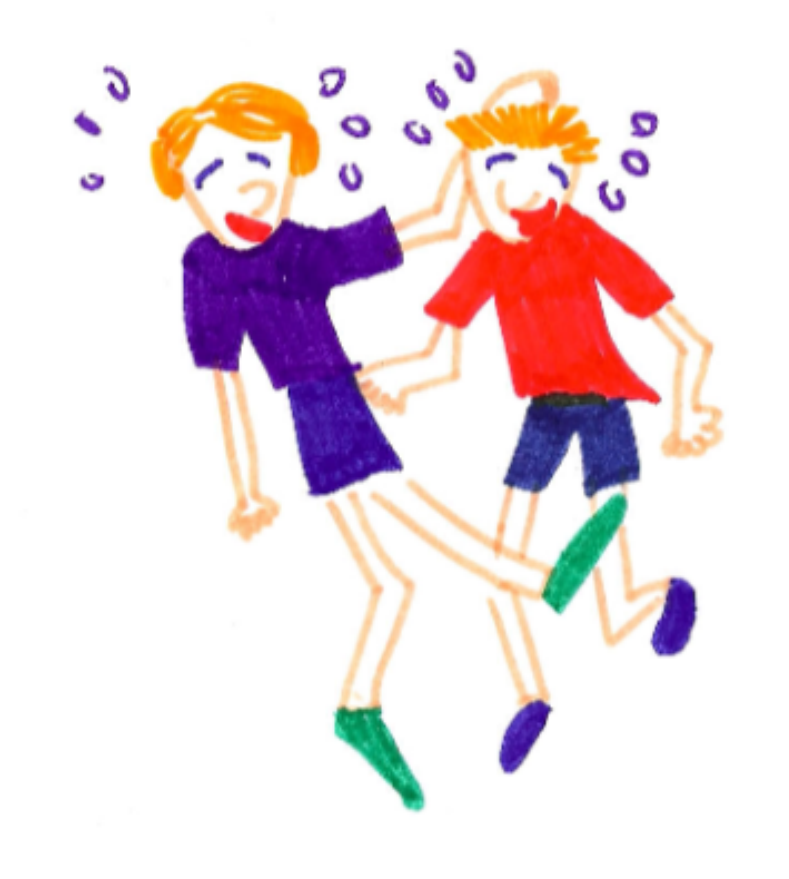

# $LALGHING$

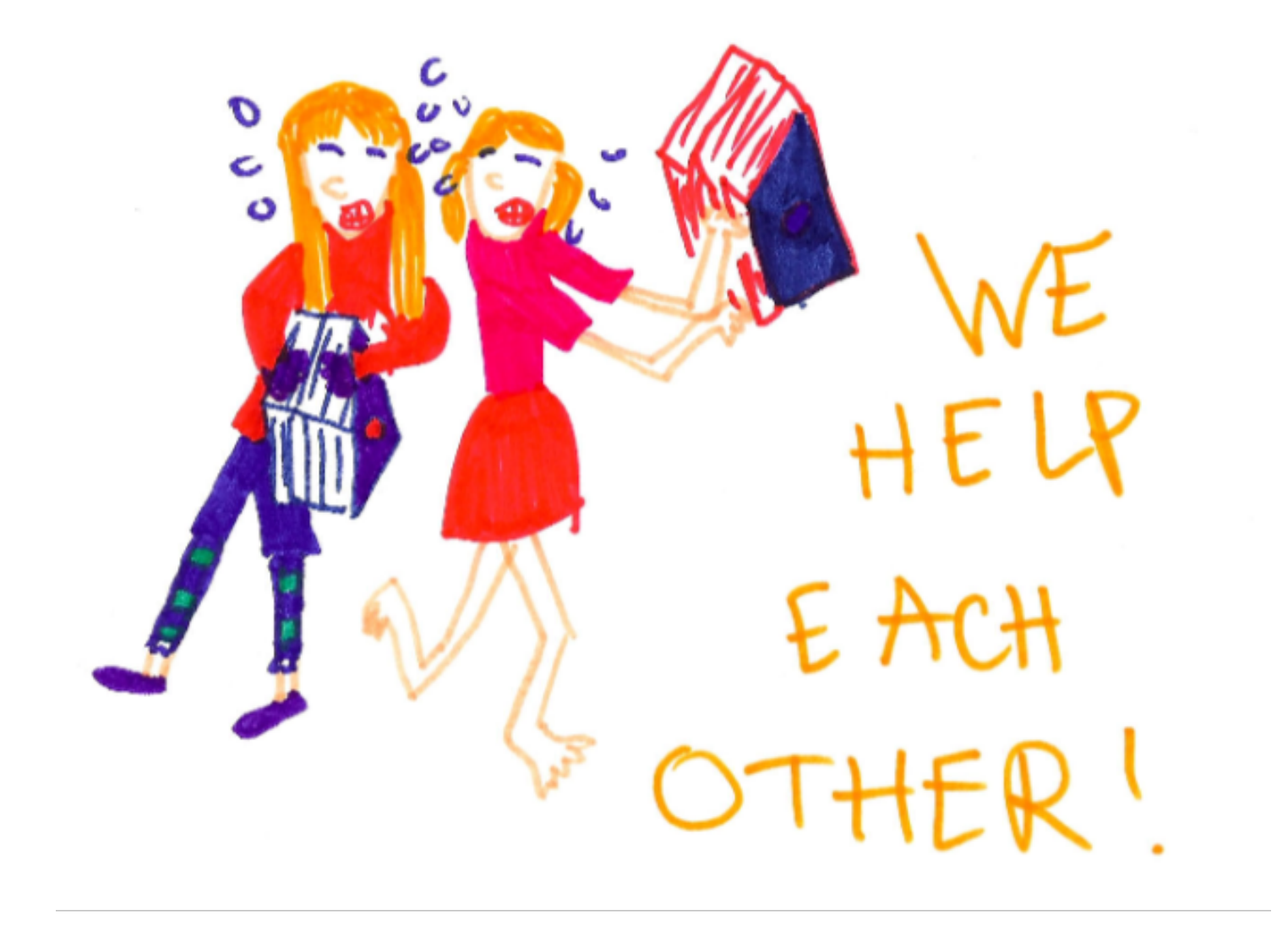

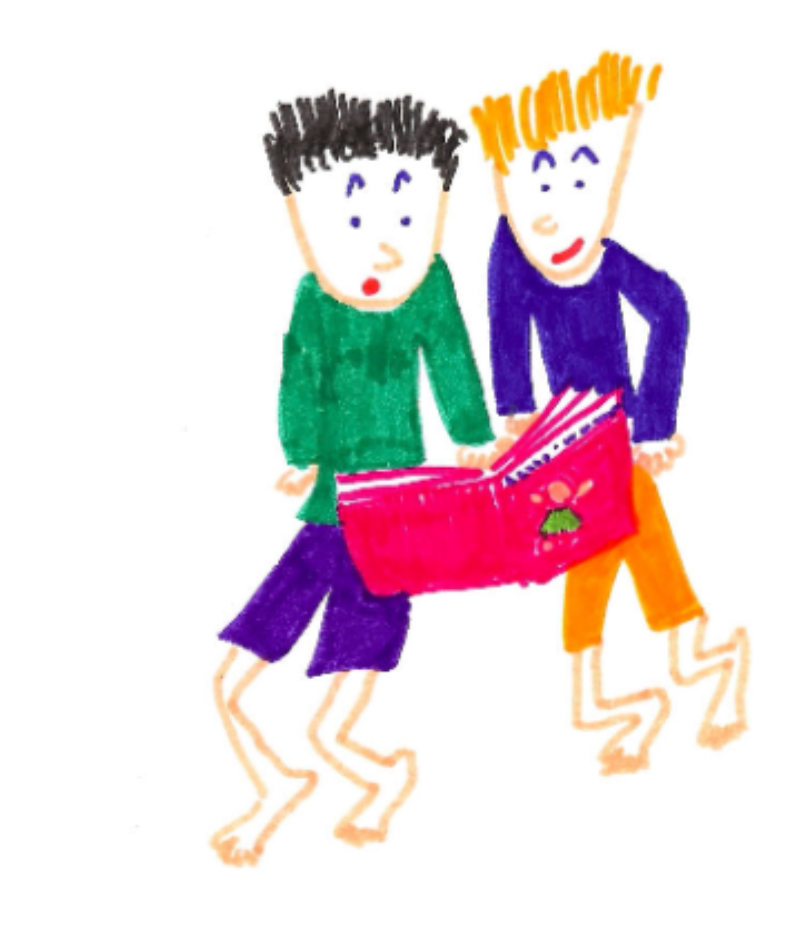

WE READ TOGETHER!

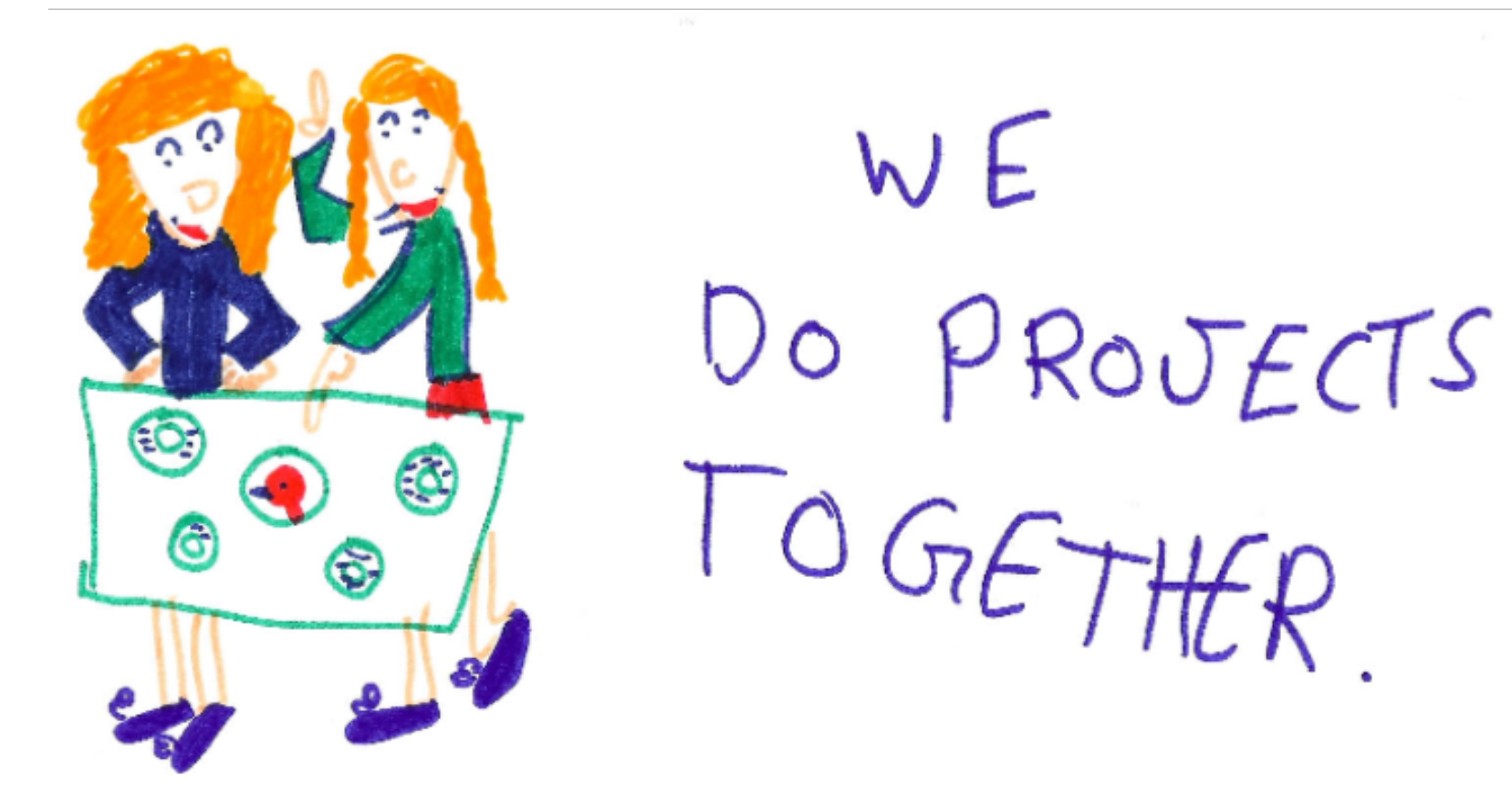

Jaiku's Jyri Engeström's 5 rules for social networks: social objects

- 1. What is your object?
- 2. What are your verbs?
- 3. How can people share the objects?
- 4. What is the gift in the invitation?
- 5. Are you charging the publishers or the spectators?

http://tinyurl.com/yus8gw

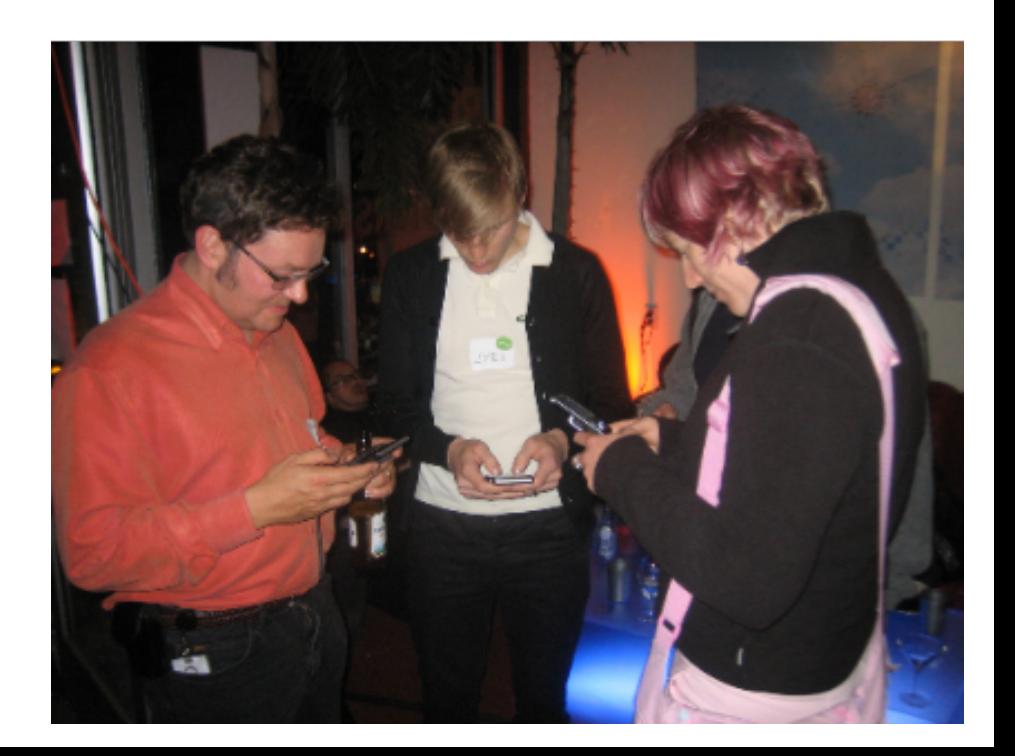

How do we socialize objects online without having to create yet another social network?

Making the web better by making it social

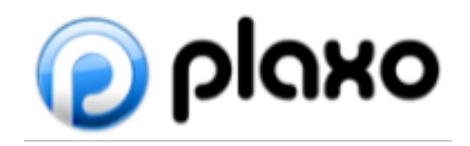

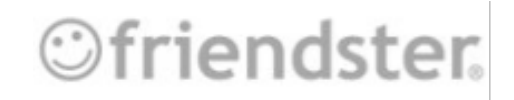

#### **facebook**

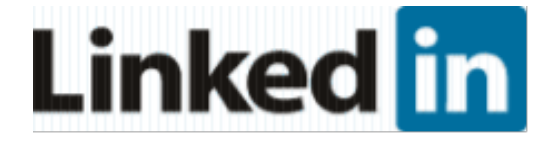

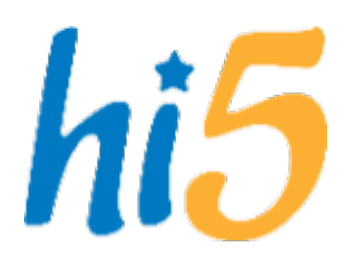

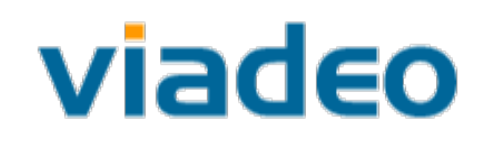

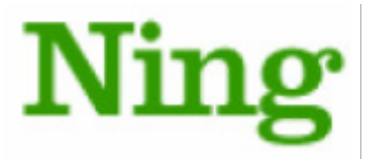

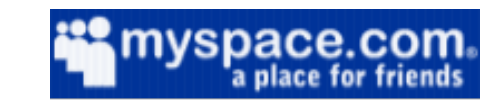

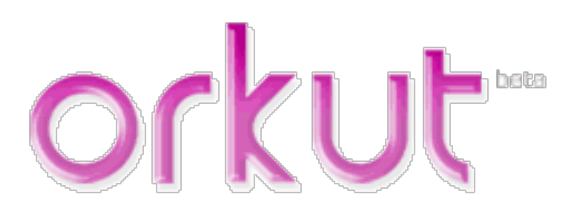

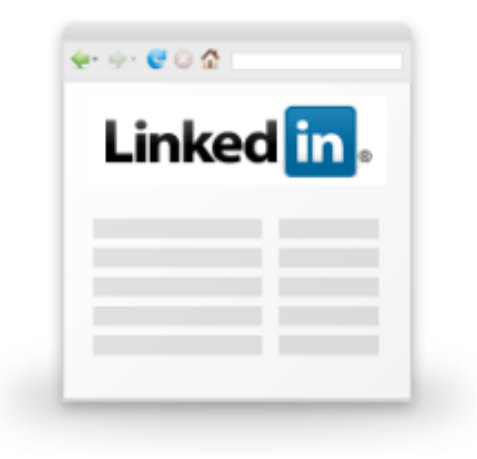

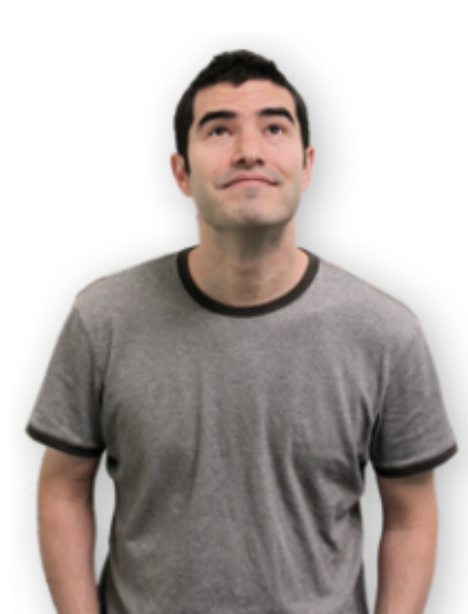

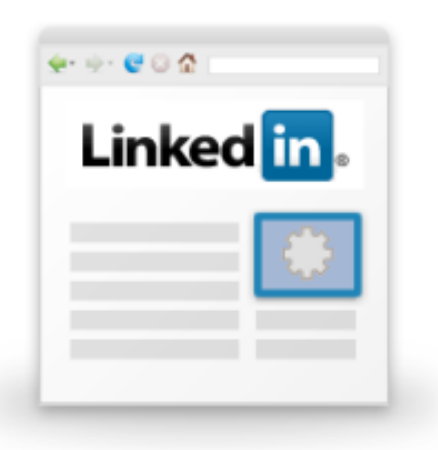

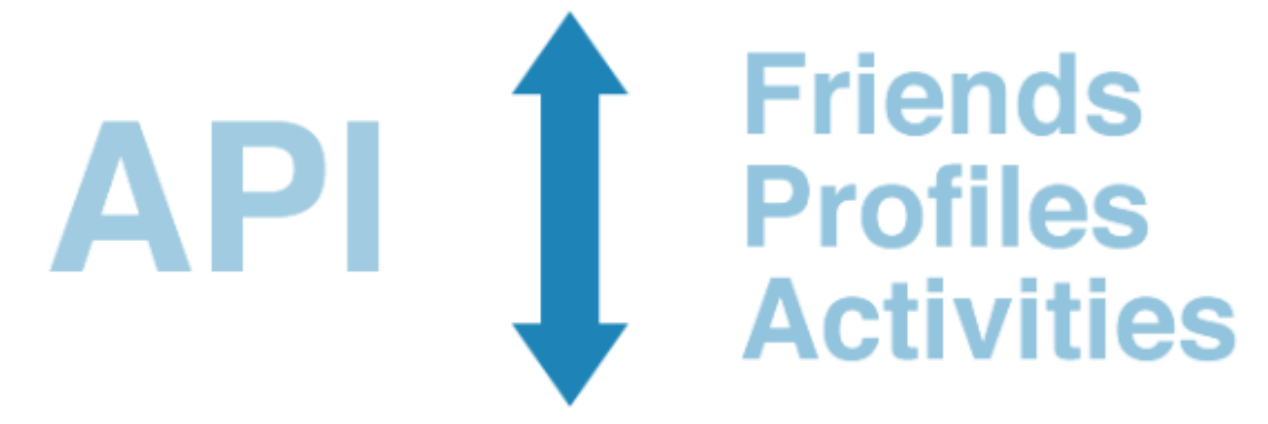

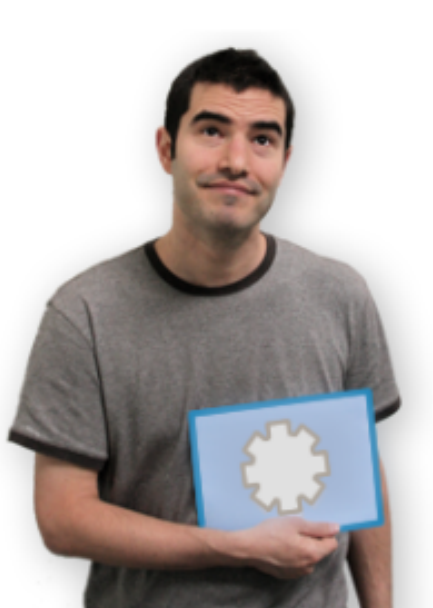

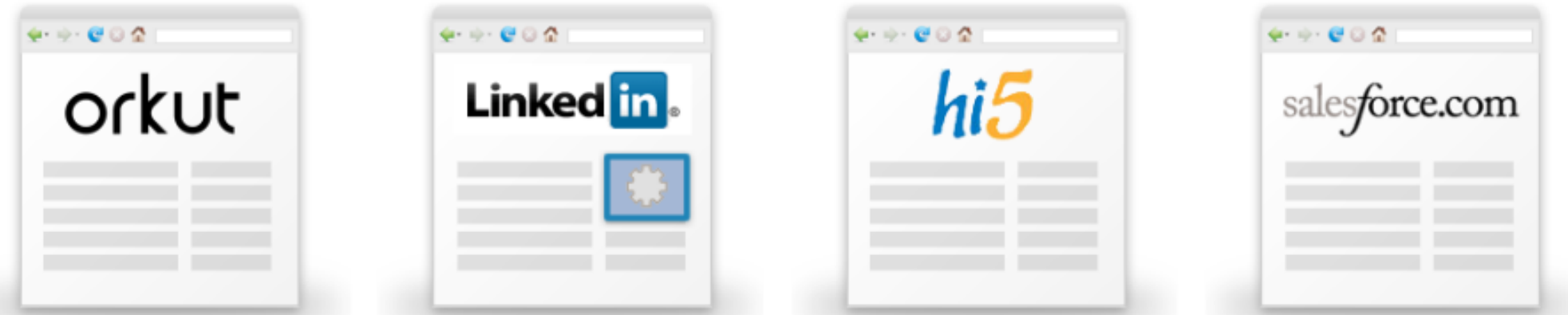

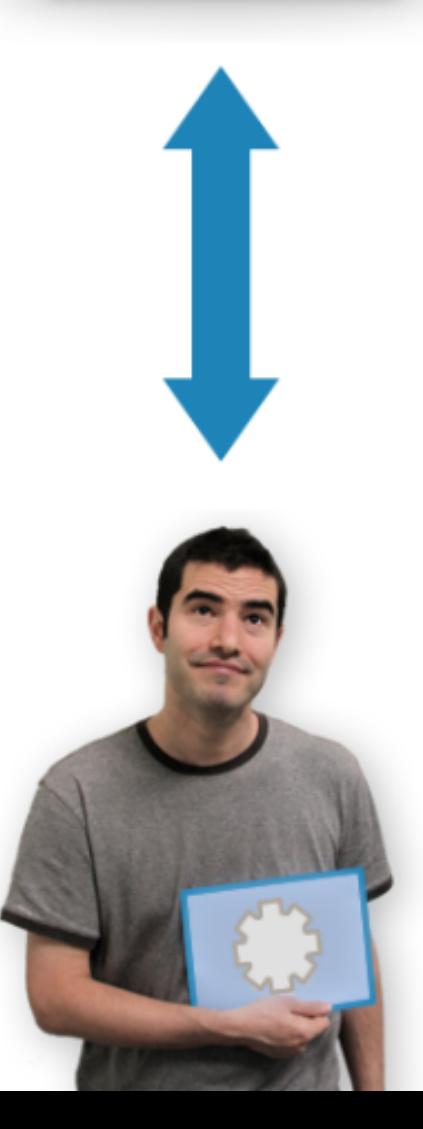

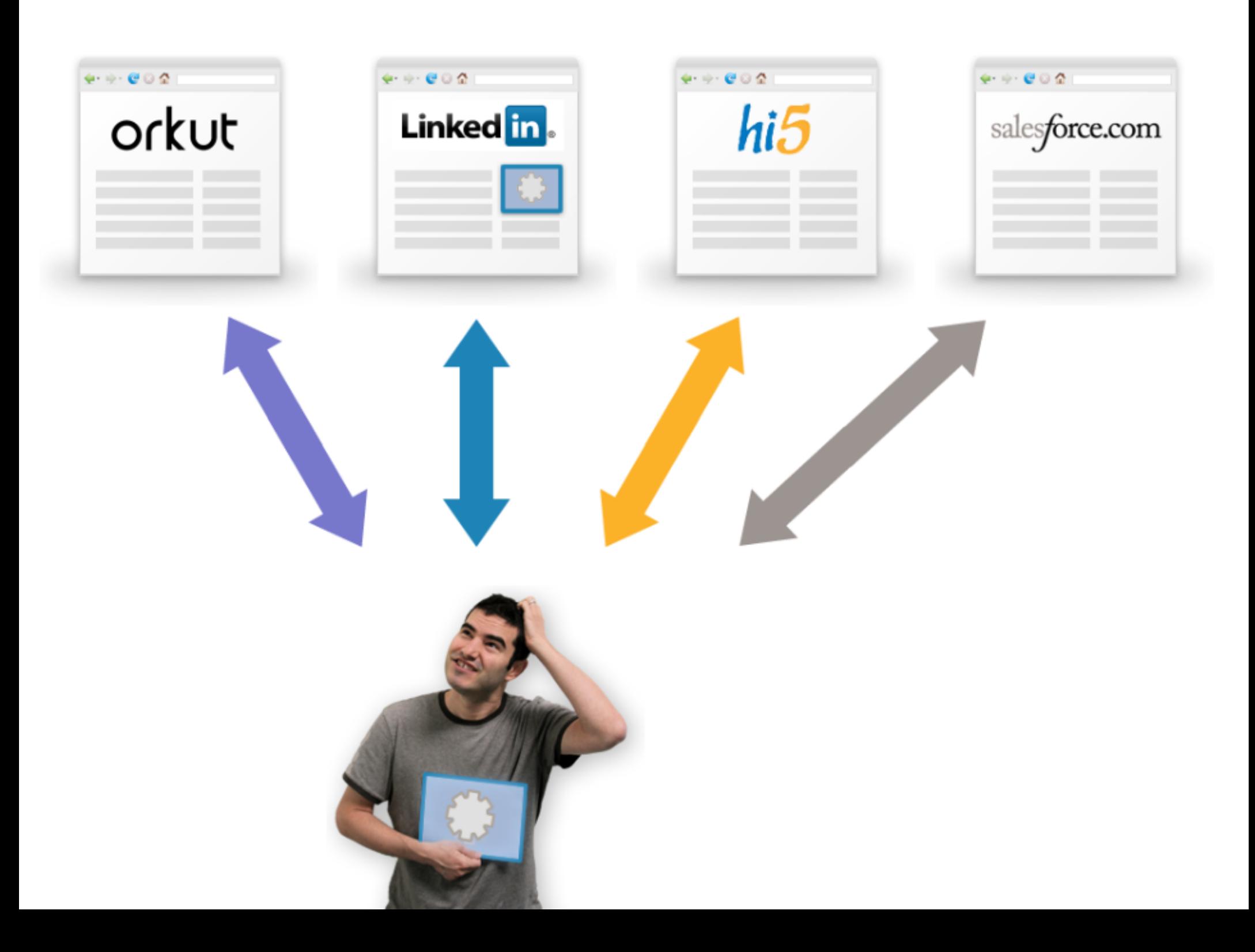

## **OpenSocial**

#### A common open set of APIs for building social applications across multiple sites

This is NOT GoogleSocial. It's about making the Web more social, not just Google.

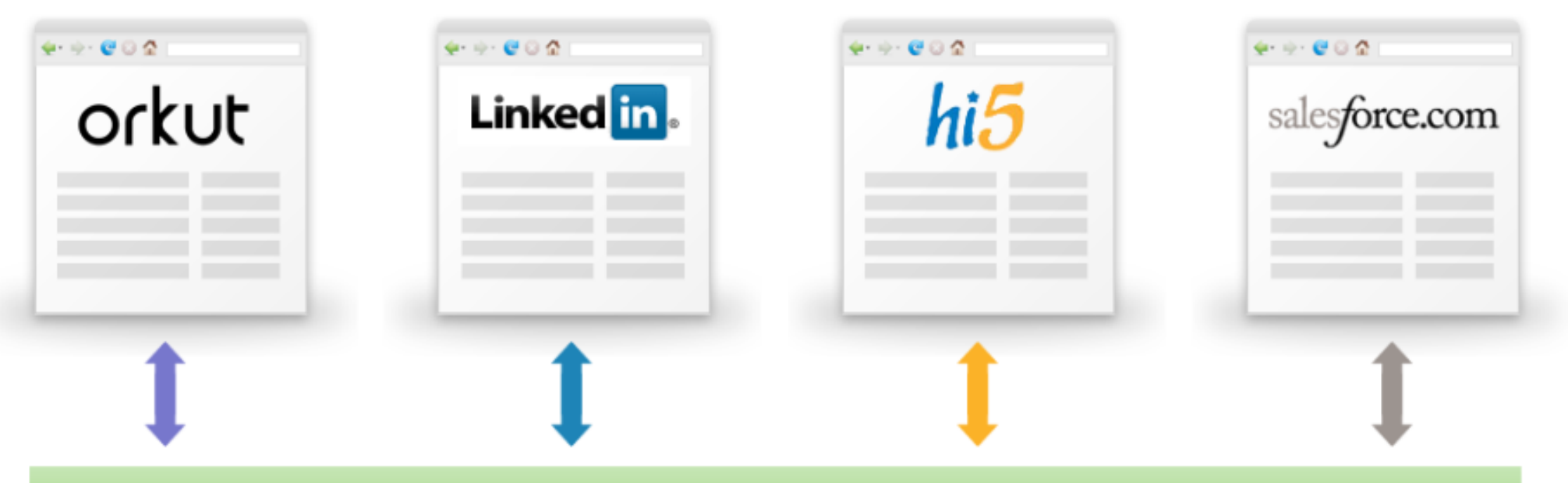

#### OpenSocial

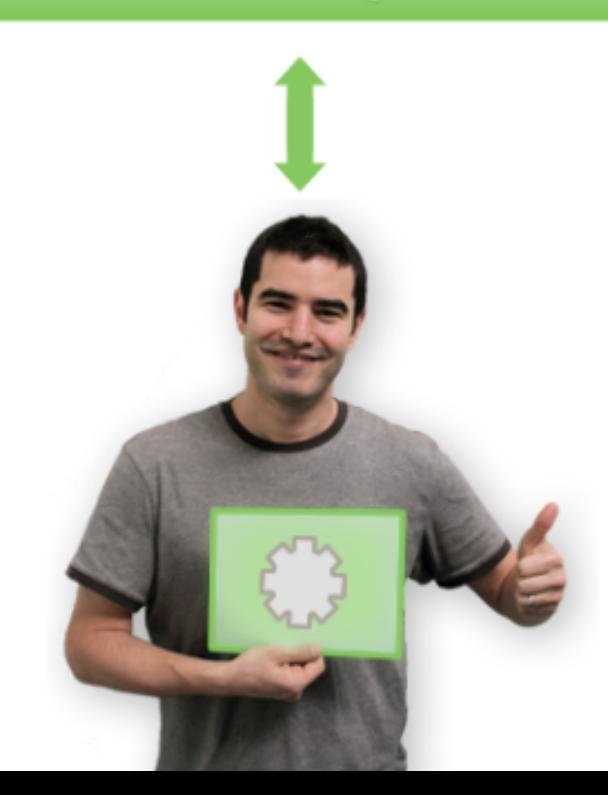

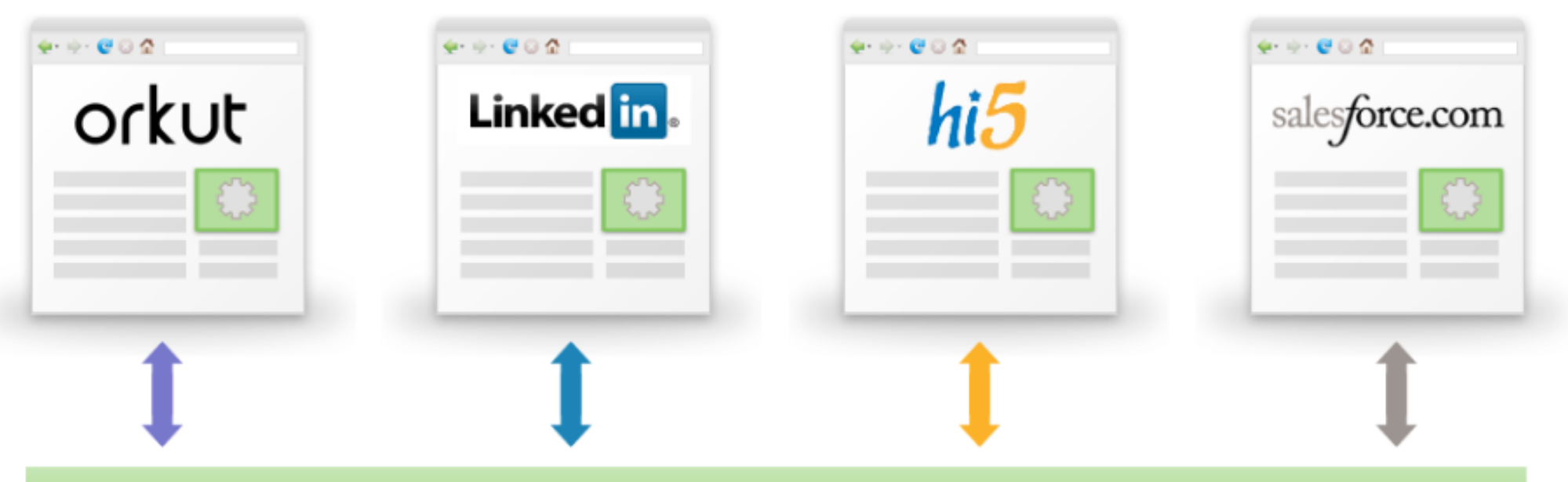

#### OpenSocial

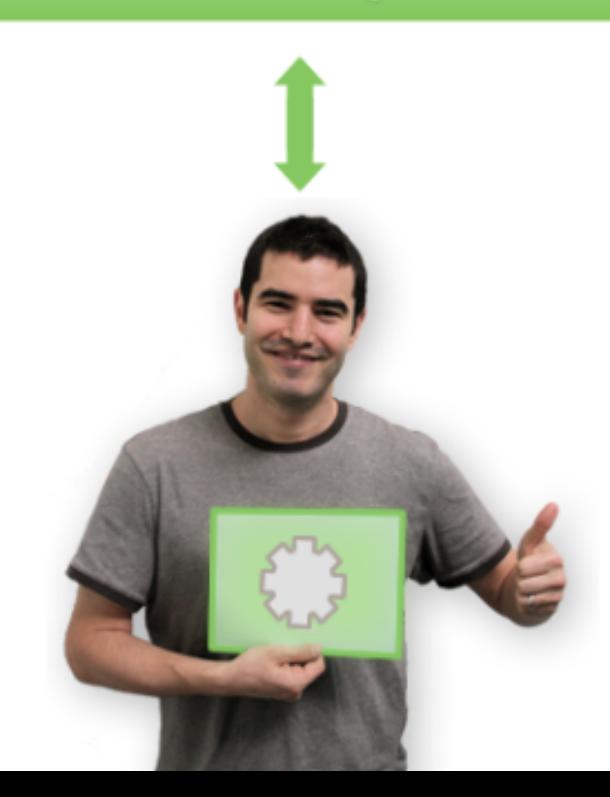

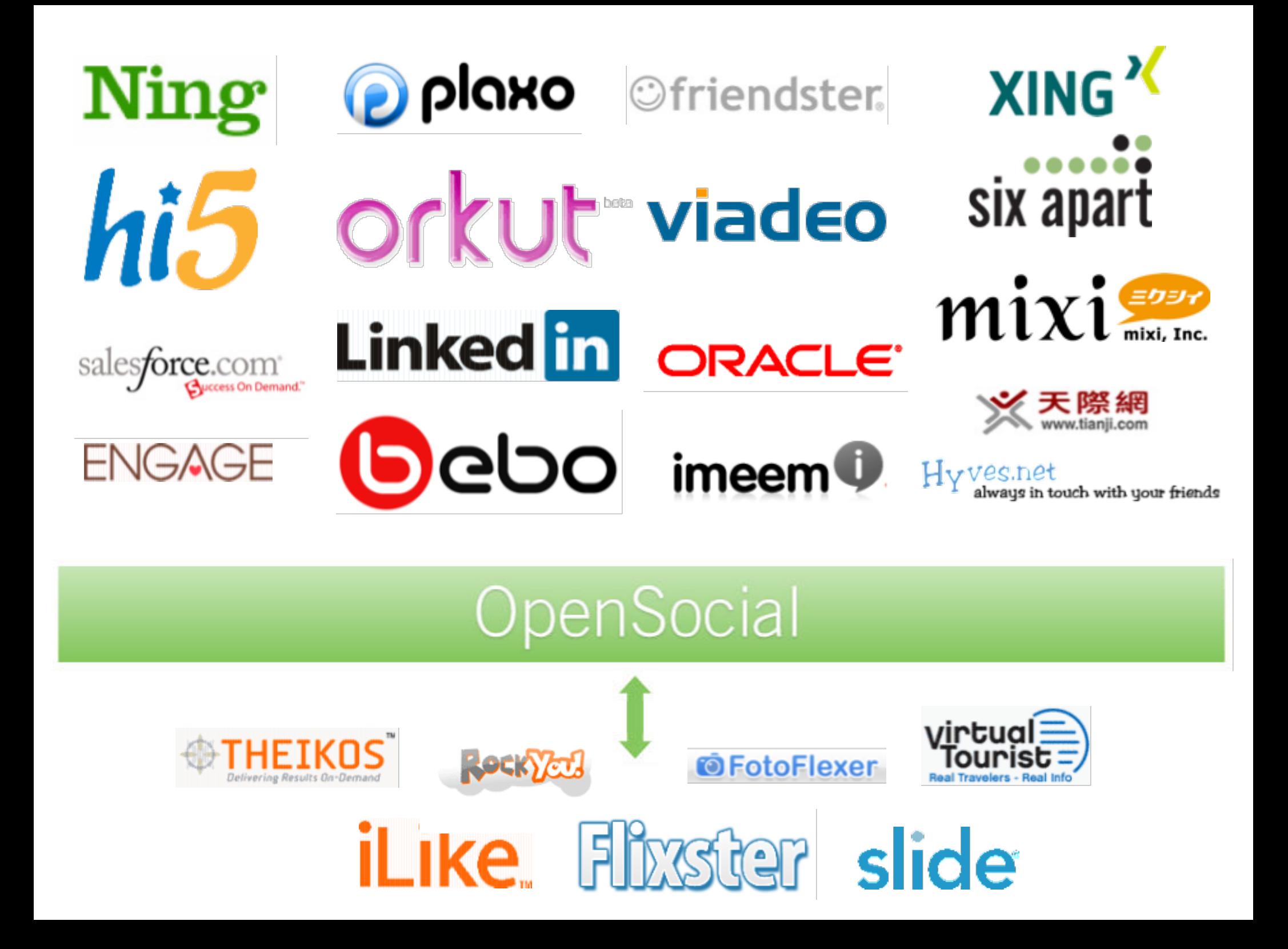

## Standards-based

html+javascript

### How does it work?

10 minutes to an OpenSocial app

### One API, Many Websites

One API

- client-side JavaScript version 0.7 ready for production  $\circ$  standard Web development tools: HTML + Javascript  $\circ$  server optional
- server-side REST (not specified yet)
	- Google proposal based on Atom Publishing Protocol
	- o standard XML schema

Many Websites

• every OpenSocial website exposes the same API

#### **==> more users for every app ==> more apps for every user**

#### Core Services

- People ("who I am")
- Friends ("who I know")
- Activities ("what I'm doing")
- Persistence (state without a server)

#### OpenSocial API changes

 $0.5 - 0.6 \rightarrow 0.7$ 

### Review of 0.6

#### 0.6: the environment

- hasCapability: is a function available in the current container?
- supportsField: is a field available on a user profile?
- getDomain: where am I running?

#### 0.6: navigation

- **•** requestNavigateTo: from one page to another
- **•** getSurface: profile, canvas, etc.?
- **•** getSupportedSurfaces: what's available in this container?

### 0.6: improved permissions

- restrictions on when viewer data can be accessed, e.g. owner gadget does not always get to know about the viewer
- **requestPermission: can I please see viewer data?**

#### 0.6: secure content fetching

- $\bullet$  makeRequest: signed data requests
- POST as well as GET

#### 0.6: activities

- **no more** Stream
- no more folders
- no more summary (title and body are sufficient)

## 0.6: profiles

- **can check for** supportsField
- profile data requested with explicit field list instead of broad categories (BASIC, FULL)

## Intro to 0.7

(from the *priority list*)

### 0.7: core gadget specification

- as previously discussed, "core" gadget functionality is being opened under the same terms as OpenSocial
- 0.7 will clarify which (non-OpenSocial) APIs are part of the specification
- everything needed for core gadget compliance will be in Shindig
- $\bullet$  functions re-namespaced as gadgets.  $\star$

o e.g. IG Adjust Frame Height, etc.

## 0.7: viral growth

- requestShareApp: with user's authorization, send messages to the user's friends about this app
- **requestSendMessage: with user's authorization, send an** app-specific message to another user

#### 0.7: standardized person fields

- location
- organizational affiliations, schools, jobs
- picture, profile song, profile video
- status, "about me", interests
- gender, sexual orientation, relationship status
- date of birth, ethnicity
- children, pets
- music, movies, tv, books, activities, sports
- turn ons, turn offs, romance, looking for

### 0.7: environment

- methods to determine locale, language, country, etc.
- methods to determine surface geometry
- initial methods or CSS styles to allow gadgets to match container look & feel

## 0.7: activity templates

- HTML with simple variable substitution syntax
- Defined as messages in the gadget spec
- Developers set custom key/value pair parameters when posting an activity. Parameters can be referenced for variable substitution
- Activity Summaries will consolidate multiple events into a single item in the activity stream.
- Example message bundle:

```
<messagebundle>
   <msg name="LISTEN_TO_THIS_SONG:Artist">{$Viewer.Count} of your friends 
have suggested listening to songs by {$Artist}!</msg>
   <msg name="LISTEN_TO_THIS_SONG:Song">{$Viewer.Count} of your friends 
have suggested listening to {$Song}!</msg>
   <msg name="LISTEN_TO_THIS_SONG:Viewer">{$Viewer.DisplayName} has 
recommended {$Song.Count} songs to you on ListenToThisSong.</msg>
</messagebundle>
```
#### 0.7: simplification of data APIs

• no global app data

- o feeds are a more general solution
- $\circ$  can be prefetched for performance
- no instance app data
	- $\circ$  can be implemented on top of person data
	- $\circ$  open issue: hints to container about "joinability"?

### 0.7: specification of multiple surfaces

- $\bullet$  gadget XML extended to support multiple  $\langle$ Content> blocks
- each block declares the surfaces it should appear on
- use existing APIs to query surface at run-time
- open issue: all <Require>s apply to all <Content> blocks, is this acceptable?

#### 0.7: miscellaneous

- built-in JSON support
- clarification of requestPermission and batching
- clarification of default data ACLs

#### Deferred to 0.8+

### 0.8 and beyond

- types for data API
- built-in support for "top friends"
- UI templating -- extension of activity stream template syntax
- APIs for UI components, e.g. friend picker, tabs, etc.
- linking multiple gadgets as part of the same application
- image caching and spriting
- analytics
- per-key ACLs in data API
- standard for "deep linking" on canvas pages, shortnames

#### Demo/Code

From the OpenSocial Tutorial

http://code.google.com/apis/opensocial/articles/tutorial/

#### Caja Javascript sanitizer

- Open Source project from Google
- Optional but recommended for OpenSocial containers
- Gadgets can be a new vector for phishing, spam, malware
- Social spread of gadgets can spread bad gadgets too
- Caja reduces threats with a JavaScript sanitizer as an additional "sandbox" on top of iFrames protection
- The Caja sandbox/sanitizer will eventually be secure enough to run gadgets inline instead of in iframes to improve performance

#### Who should care about Caja?

- OpenSocial Containers can choose to require Caja's extra security, and decide how to handle gadgets that cannot be Cajoled. For example, you might show users an additional warning before they add a non-Cajoled gadget. Of course, you have the option to not use Caja at all.
- Developers writing OpenSocial gadgets may find that some large containers require Cajoled gadgets or warn users of uncajolable gadgets.
- Users, containers and developers will get benefits from Cajoled gadgets running inline (without iFrames) in the long term

# Shindig: What is it?

- Apache Software Foundation project Brian McCallister from Ning championed
- Open source reference implementation of OpenSocial + Gadgets stack
- Goal:
	- Launch a new (simple) container in under an hour's worth of work

# Shindig: Components

- Gadget Container JavaScript
	- Core gadgets JavaScript environment
- Gadget Server
	- o Renders gadget XML (i.e. gmodules.com)
- OpenSocial Container JavaScript
	- JavaScript environment for people, activities, persistence
- OpenSocial Gateway Server
	- o RESTful API server

## Code Status

- Not finished: javascript not plugged to java layer yet
- Googlers have contributed:
	- Java Gadget Server
	- Gadget Container JavaScript
	- OpenSocial Container JavaScript
- PHP Gadget Server contributed by Ning
- Rumors of Ruby, Python, Perl, C#, etc.

## Gartner Technology Hype Cycle

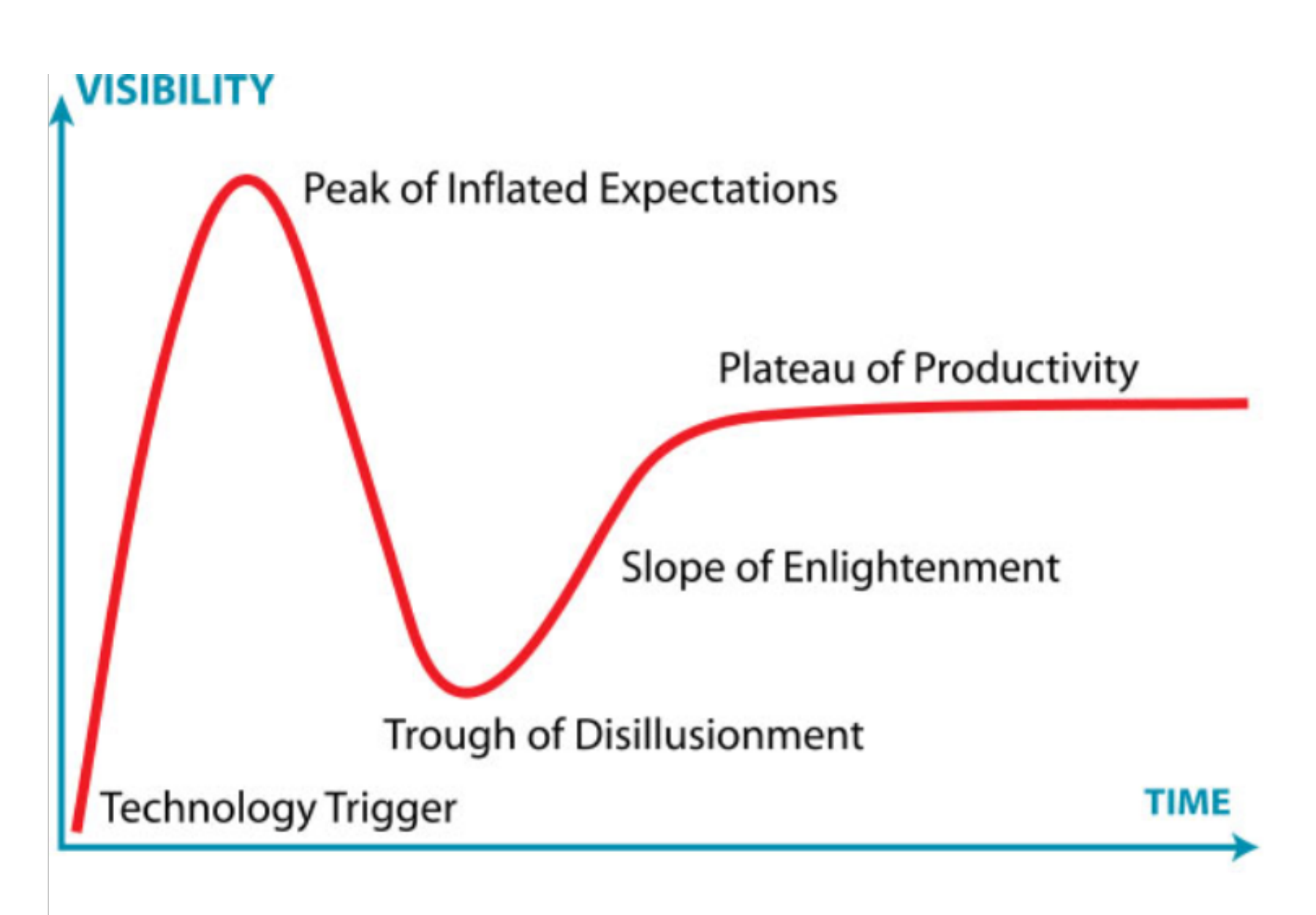

## OpenSocial Hype Cycle

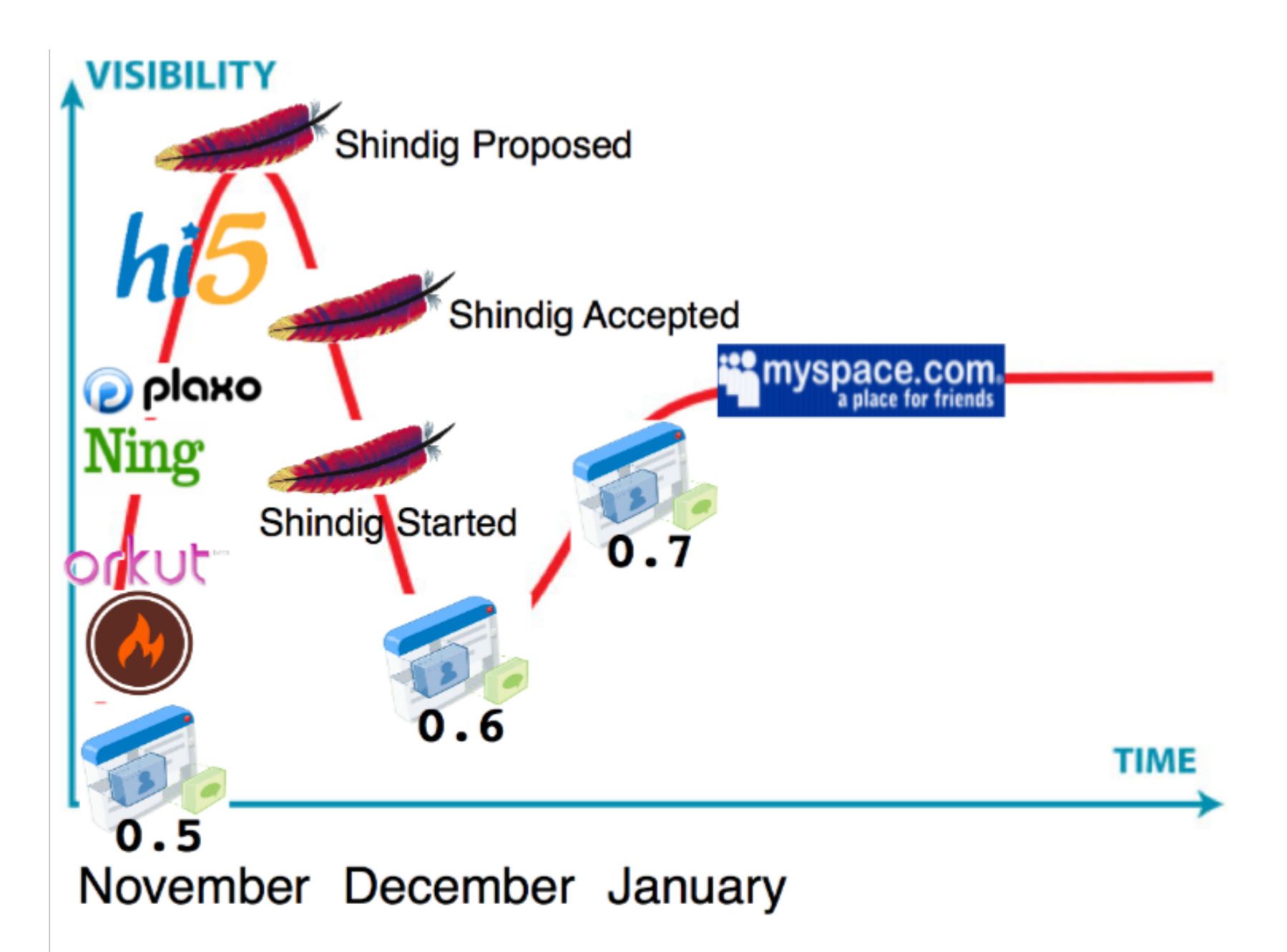

#### Conclusion: it's time to get productive!

OpenSocial is a standard for social applications

The current version 0.7 is the version that will go in production

Developers can start creating social applications today

Orkut sandbox, Hi5, Plaxo, Ning (and Feb 5 MySpace)

First containers to open for consumers in Q1

Social sites who want to implement OpenSocial should look at Shindig and start planning

#### Resources For Application Developers

#### **Specification**

http://code.google.com/apis/opensocial/

#### **Code Samples and Tools**

http://code.google.com/p/opensocial-resources/

#### **Sandboxes**

http://developer.myspace.com/ http://www.hi5networks.com/developer/ http://opensocial.ning.com/ http://pulse.plaxo.com/pulse/gadgets/ http://code.google.com/apis/orkut/

**My delicious feed:** http://del.icio.us/chanezon/opensocial

#### Resources For Container Developers

#### **Specification**

http://code.google.com/apis/opensocial/

#### **For container developers**

http://incubator.apache.org/shindig/ http://code.google.com/p/google-caja

**My delicious feed:** http://del.icio.us/chanezon/opensocial

#### Creating OpenSocial is Social

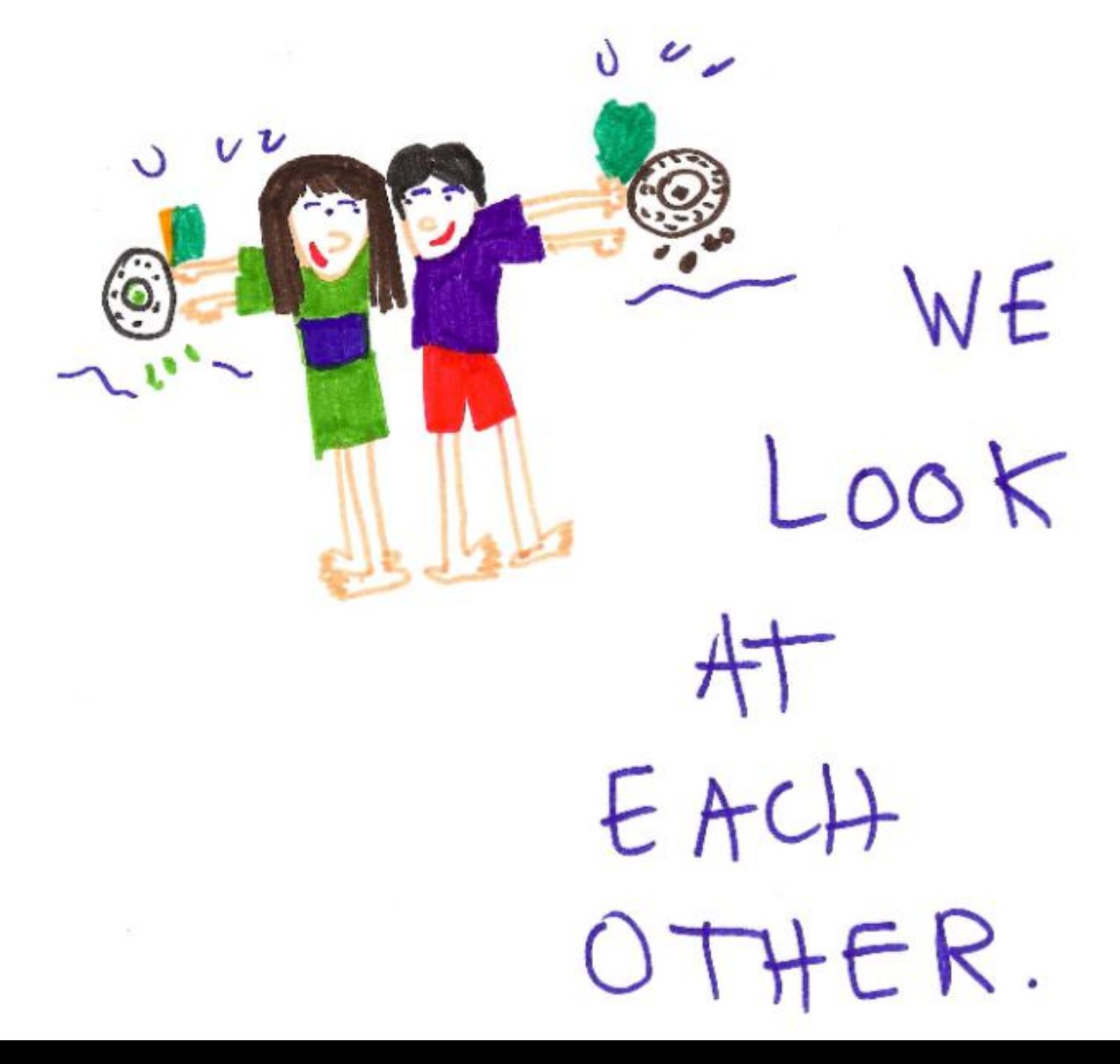

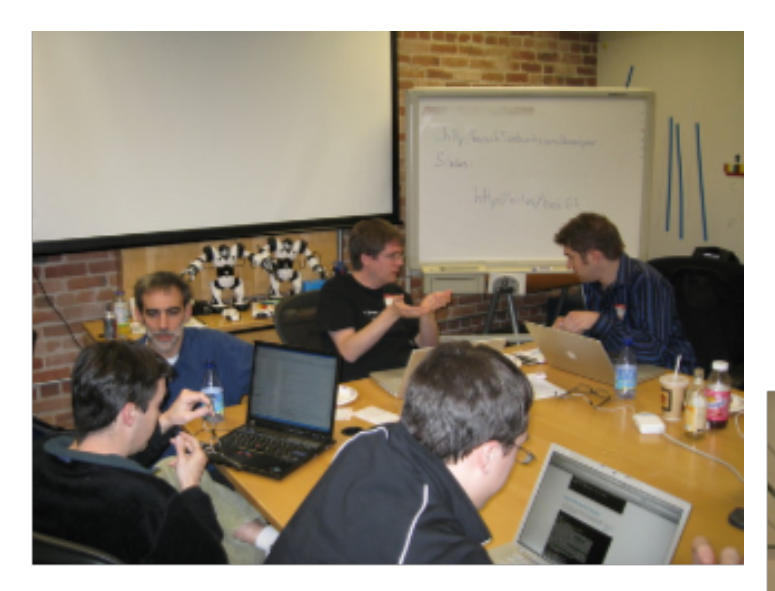

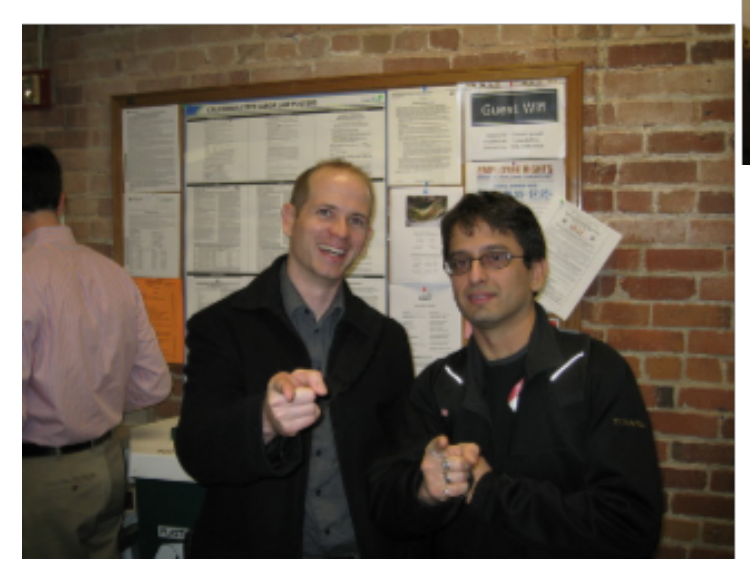

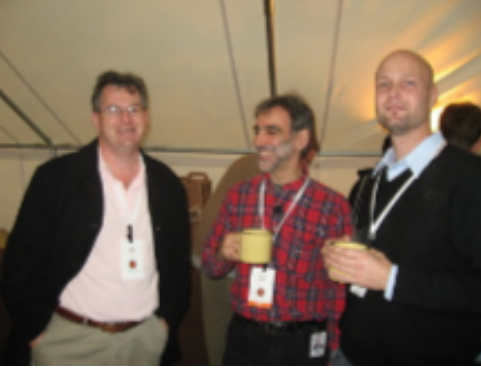

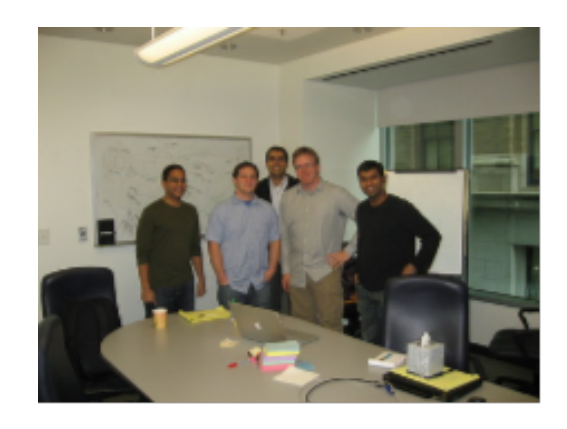

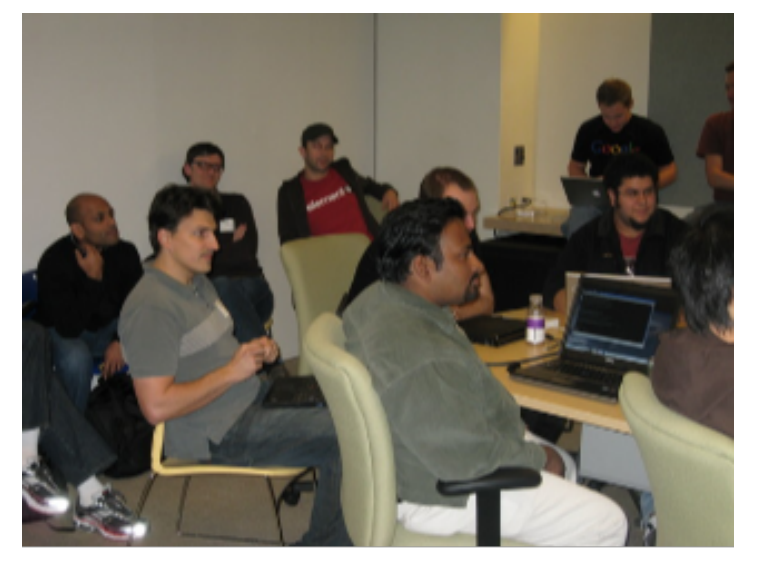

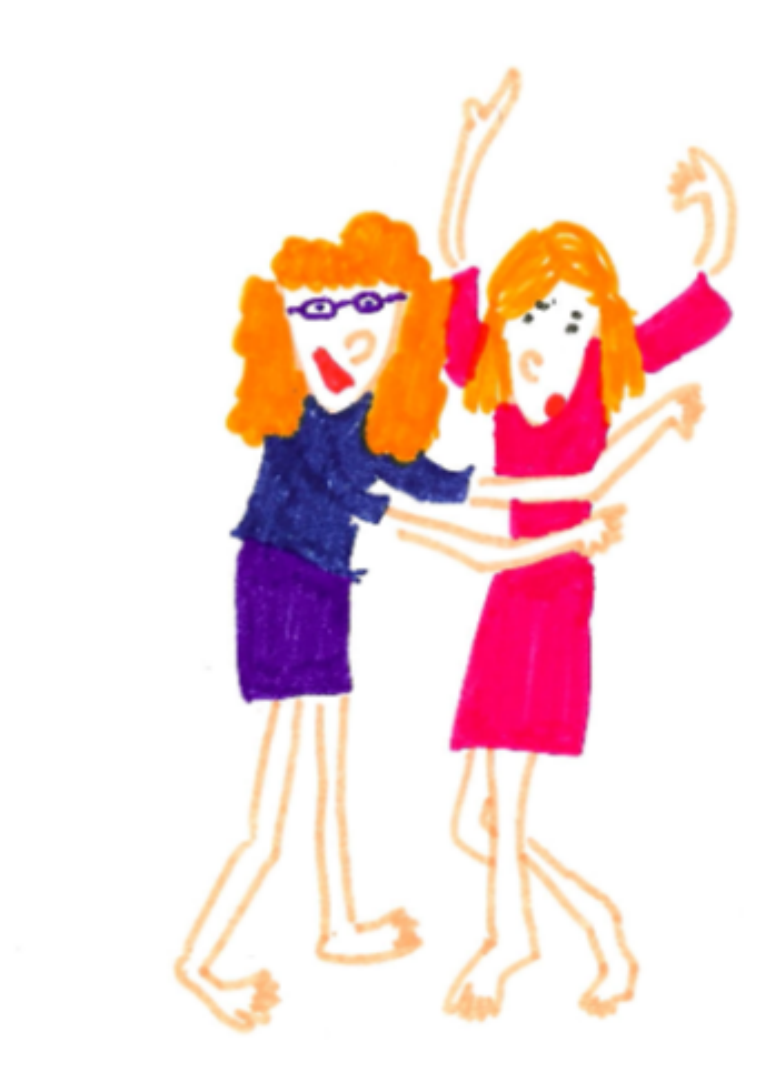

# TALKING

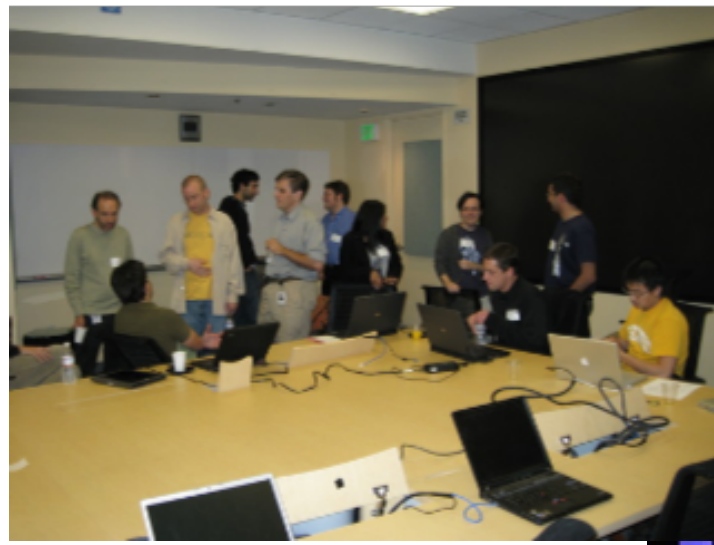

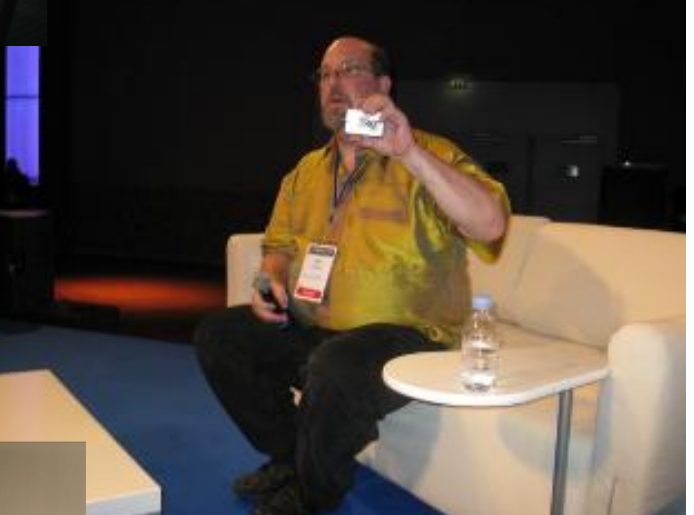

![](_page_58_Picture_2.jpeg)

![](_page_58_Picture_3.jpeg)

![](_page_59_Picture_0.jpeg)

# $LALGHING$

![](_page_60_Picture_0.jpeg)

![](_page_60_Picture_1.jpeg)

![](_page_60_Picture_2.jpeg)

![](_page_60_Picture_3.jpeg)

![](_page_61_Picture_0.jpeg)

![](_page_62_Picture_0.jpeg)

![](_page_62_Picture_1.jpeg)

![](_page_62_Picture_2.jpeg)

![](_page_63_Picture_0.jpeg)

WE READ TOGETHER!

![](_page_64_Picture_0.jpeg)

![](_page_65_Picture_0.jpeg)

![](_page_65_Picture_1.jpeg)

![](_page_65_Picture_2.jpeg)

![](_page_66_Picture_0.jpeg)

 $BUT$  $WHEW$  $WE$  ARE  $MAD...$ 

![](_page_67_Picture_0.jpeg)

![](_page_68_Picture_0.jpeg)

 $50$  $wE$ STOP  $FiGHTiNG'$ 

![](_page_69_Picture_0.jpeg)

#### **Questions**

![](_page_70_Picture_1.jpeg)